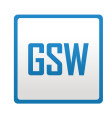

### **STANDARD**

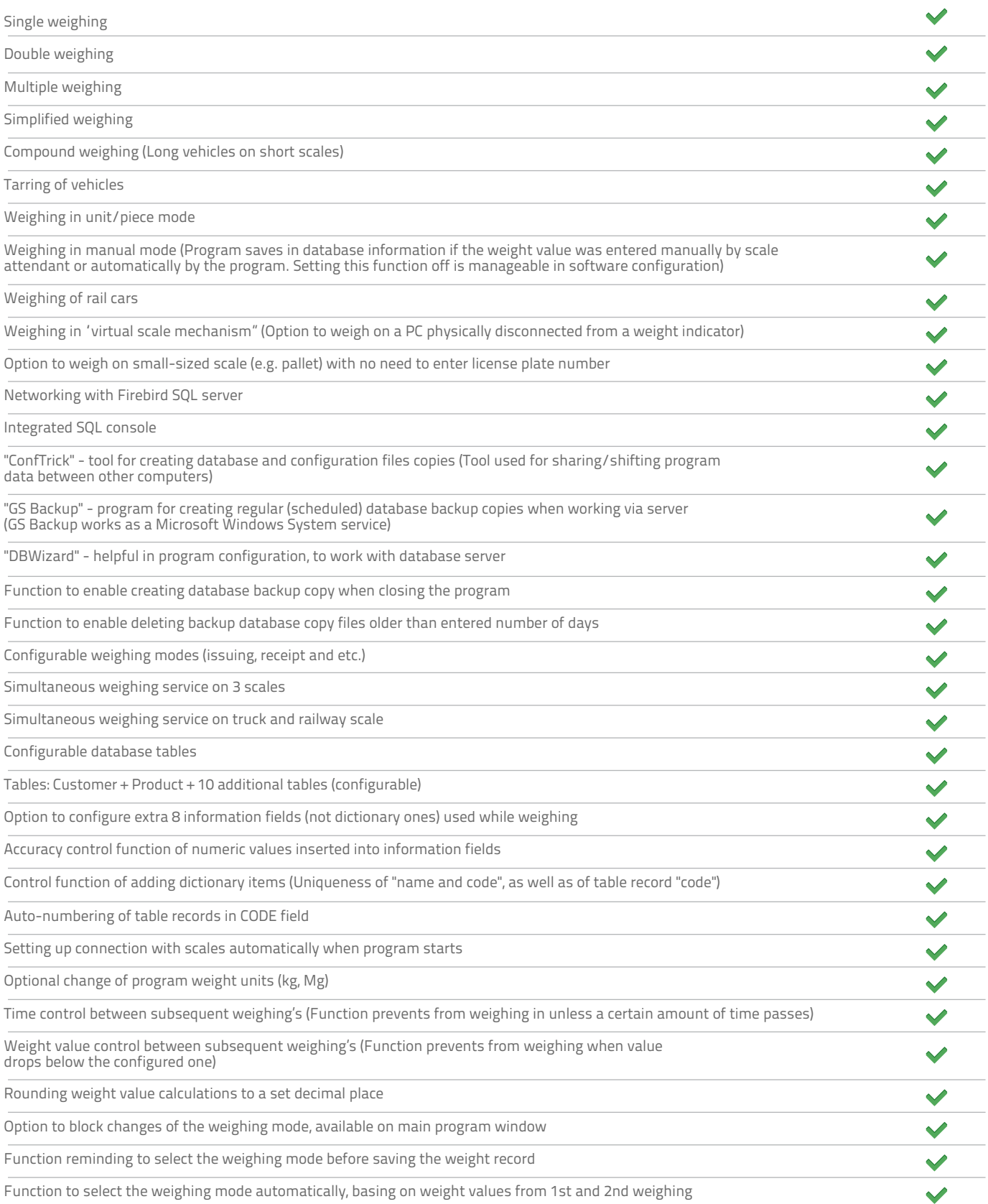

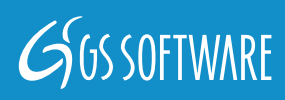

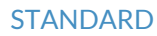

**GSW** 

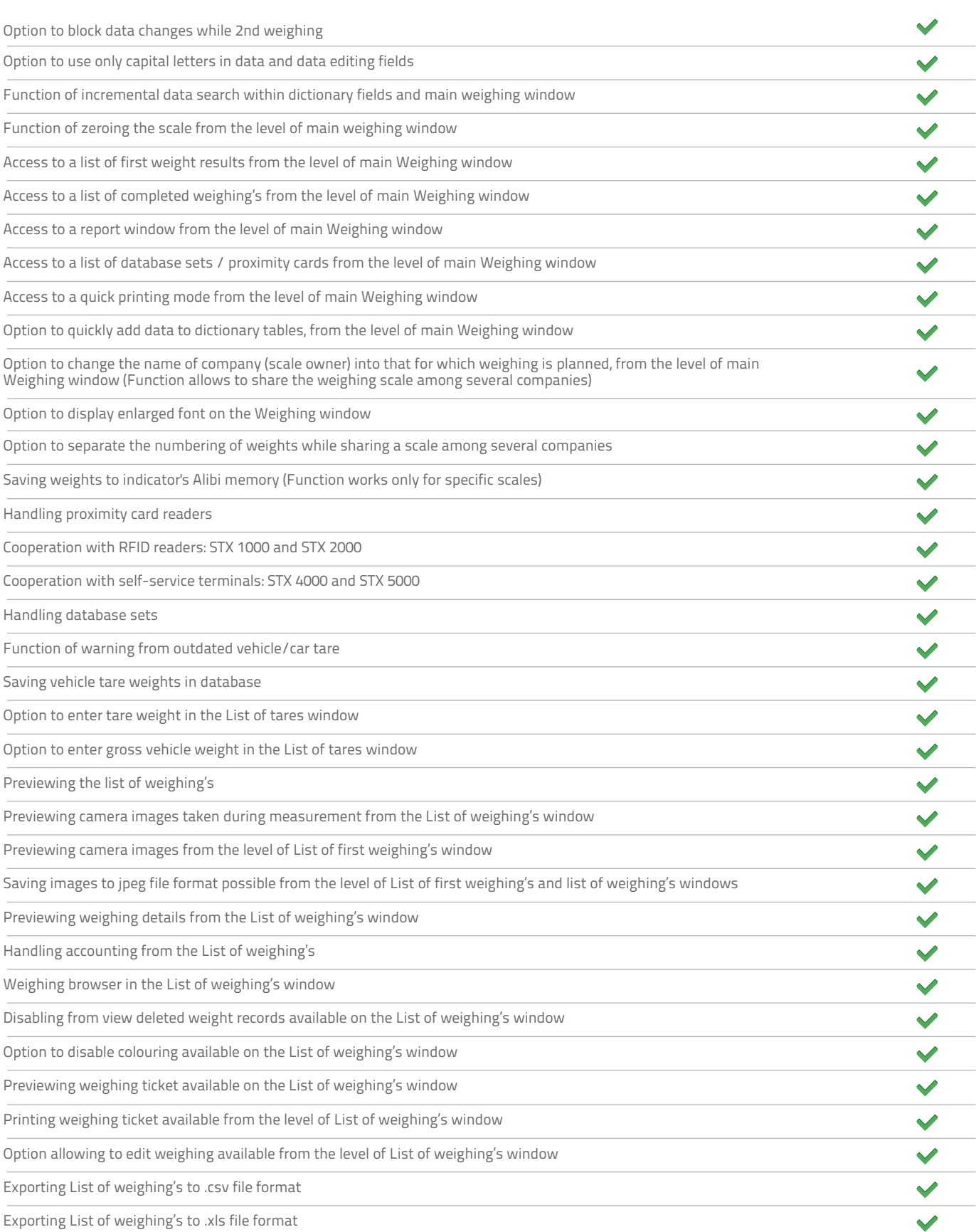

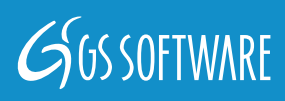

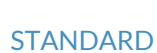

**GSW** 

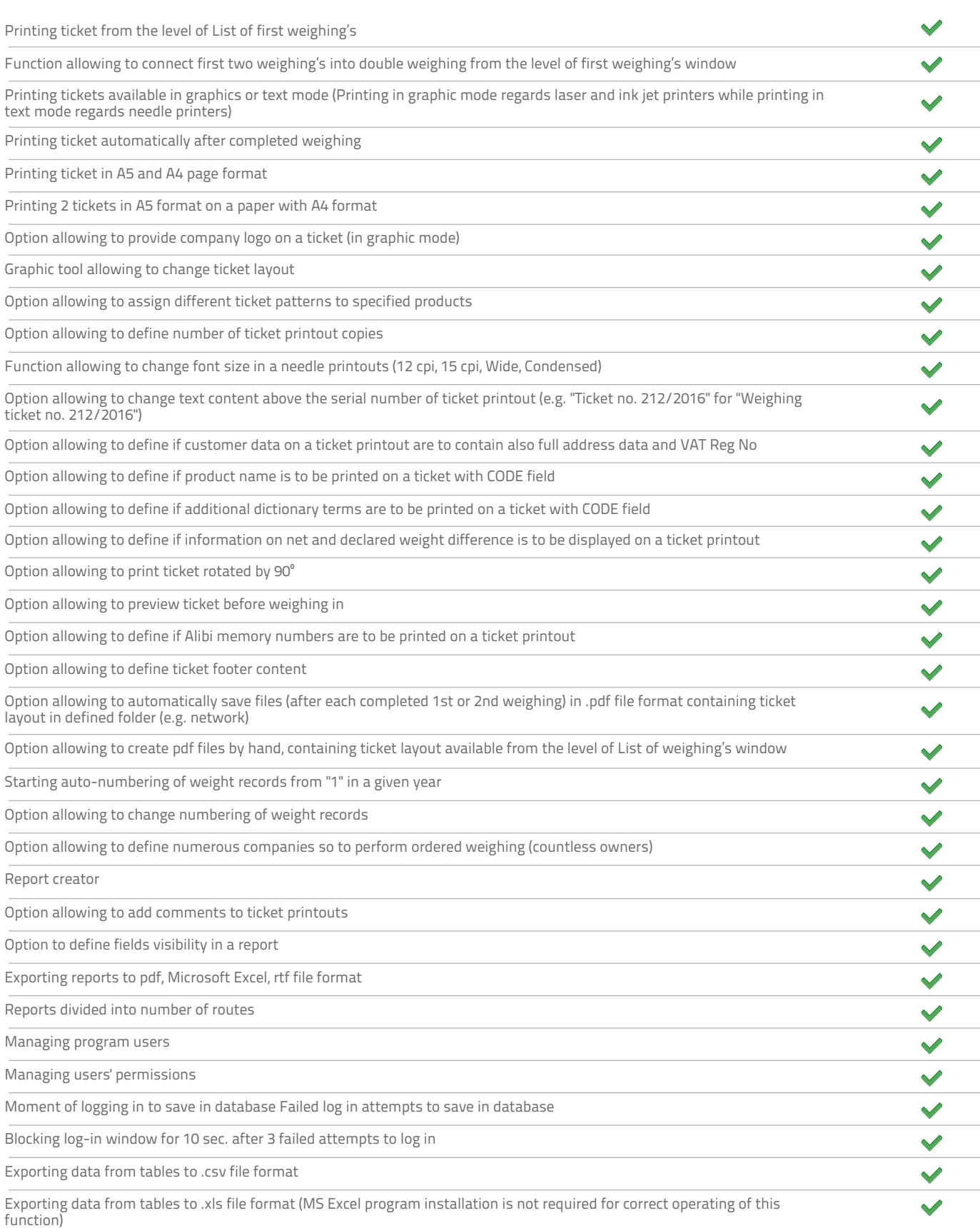

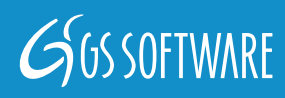

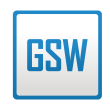

#### STANDARD

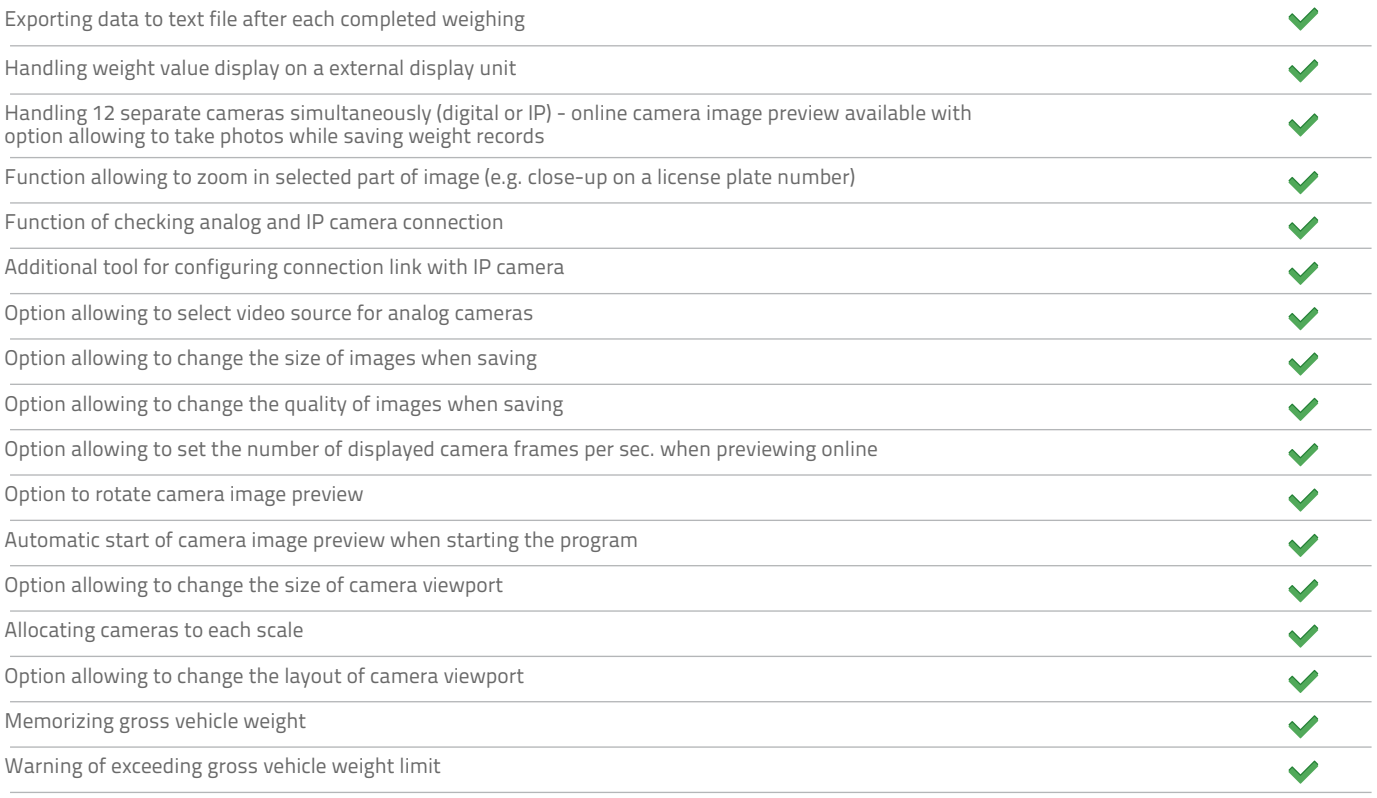

#### **Language versions**

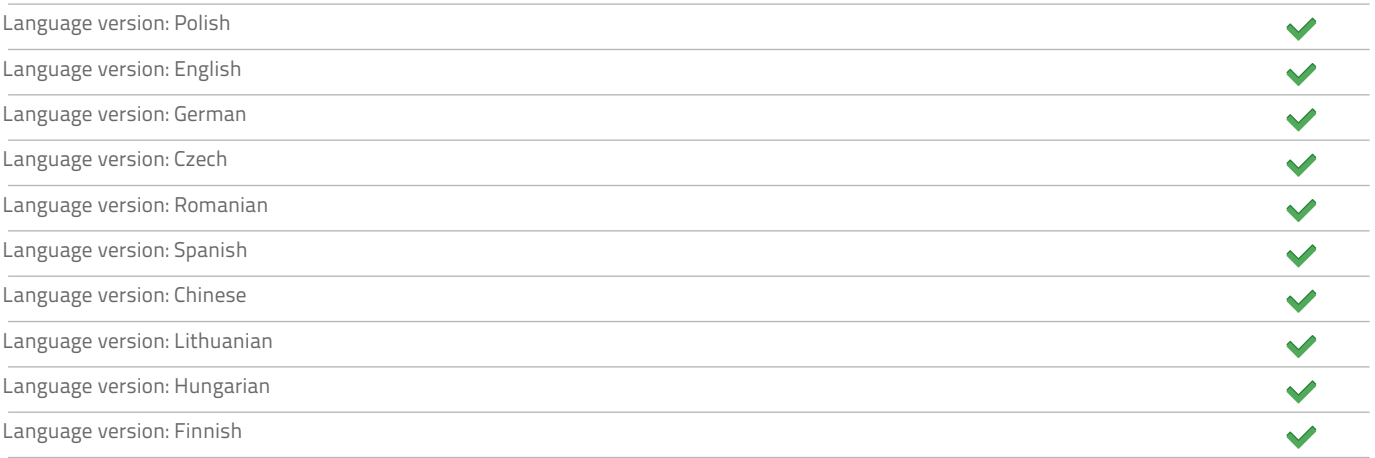

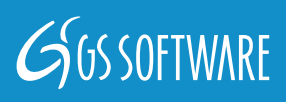

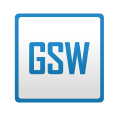

### **STANDARD**

#### **Additional modules (software)**

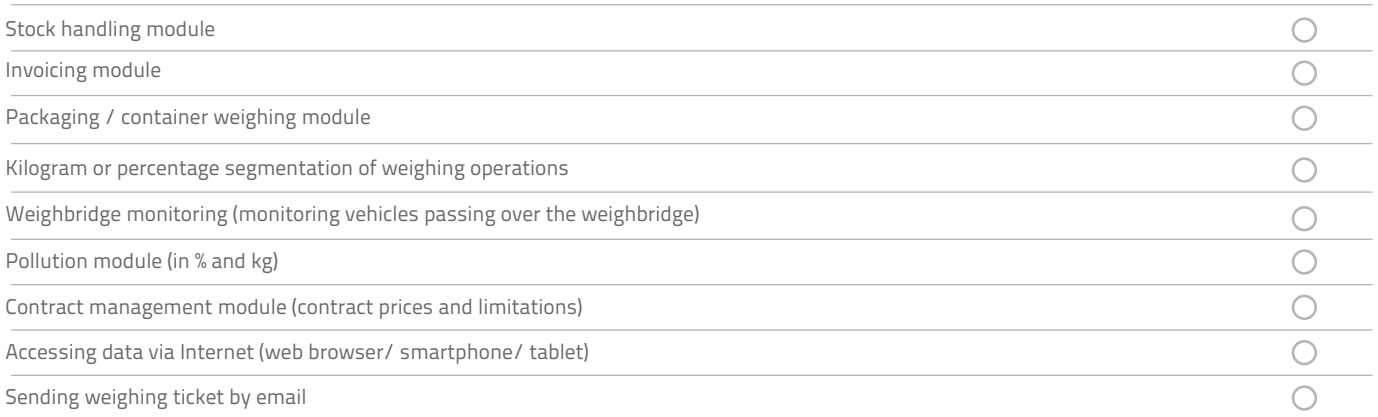

#### **Additional Modules (hardware)**

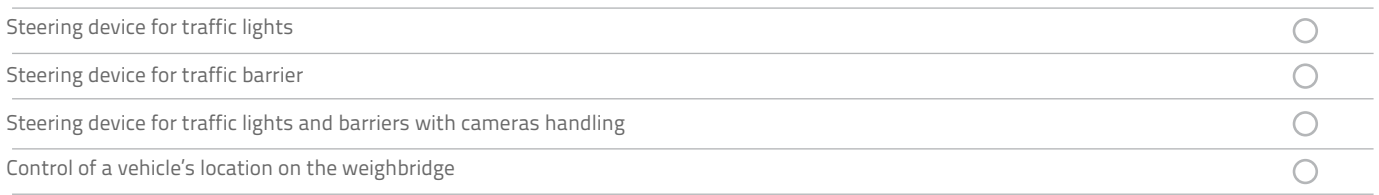

#### **Minimum system requirements:**

- **Intel Pentium III or a similar device**
- 512 MB RAM memory or more
- 50 MB of available disk space on the hard disk drive
- CD-ROM or DVD-ROM drive
- One free USB port (licence on the basis of USB hardware key)
- A SVGA monitor or one of higher resolution
- Microsoft Windows 2000 or its recent version (32 and 64 bits)

### **Key:**

 $\blacktriangleright$  A function is available

Option (the function is available for an additional charge)

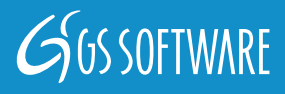